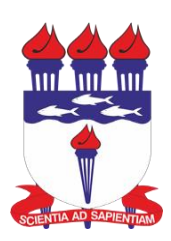

**UNIVERSIDADE FEDERAL DE ALAGOAS - UFAL INSTITUTO DE QUÍMICA E BIOTECNOLOGIA – IQB CURSO DE QUIMICA LICENCIATURA**

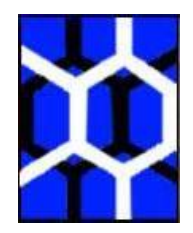

**JOSIVAL ALEX FREITAS SILVA**

**O USO DO PROGRAMA CHEMSKETCH NO ENSINO DE FUNÇÕES ORGÂNICAS PARA ALUNOS DE TERCEIRO ANO DO ENSINO MÉDIO**

> **MACEIÓ – AL 2018**

## **JOSIVAL ALEX FREITAS SILVA**

# **O USO DO PROGRAMA CHEMSKETCH NO ENSINO DE FUNÇÕES ORGÂNICAS PARA ALUNOS DE TERCEIRO ANO DO ENSINO MÉDIO**

Trabalho de conclusão de curso apresentado à Universidade Federal de Alagoas como requisito parcial para obtenção do grau de Licenciado em Química sob a orientação do Profa. Dra. Francine Santos de Paula.

**Maceió – AL 2018**

la dila Universidade Federal de Alagoas (UFAL) Instituto de Química e Biotecnologia (IQB) Av Lourival de Melo Mota, s'in Campus XX (Simoci).<br>Maceno-AL, 57072-970, Brasil www.qoi.ufal.br // Tel. (82) 3214-1384 ATA DE APRESENTAÇÃO E DEFESA DE TOC - IGB 1. Data da apresentação do TCC: 7 de Dezembro de 2018 2. Aluno matricula: Josival Alex Freitas Silva 10210994 3. Orientador(es) / Unidade Acadêmica: Francine Santos de Paula 4. Bain a I xaminadora (nome Unidade Acadêmica) Francine Santoz de Paula Presidence) Sura<br>Dimas José Sa Pizz Lima (l'avaliador) Sura<br>Jadriane de Almeida Xaver (2 avaliador) Nota (3<sup>°</sup> avaliador) Nota: 5. Titulo do Trabalho: O uso do programa chemisteter no ensino de estruturas orgânicas paro, alunos de térceiro 6 Local: Sala da Direção do IOB 7. Apresentação: Horário início: 09h45 Horário final: 10h 20 Horário início: 10 h 24 Horário final:  $44\sqrt{50}$ Arguição: 8,5 (oite e meio) 8. Nota final:

Em sessão pública, após exposição do seu trabalho de TCC por cerca de munitos, o eandidato foi arguido oralmente pelos membros da banca por in atras tendo como resultado:

X APROVADO

APROVADO<br>) APROVADO COM RESTRIÇÕES – mediante modificações no trabalho que foram  $\overline{(\ }$ sugeridas pela banca como condicional para aprovação

### () NÃO APROVADO

Na forma regulamentar foi lavrada a presente ata que é abaixo assinada pelos membros da banca, na ordem acima determinada, e pelo candidato:

Maceió. OZ de Dezembro de 2018

Presidente: Féderacine Fontes de Paula<br>1° Avaliador: N IMOVO POSC da Jaz POIMO <sup>3°</sup> Avaliador: S' Avaliador: 0<br>Candidato: JEWA AVEX FreitE SILVA

# **FOLHA DE APROVAÇÃO**

## AUTOR: **JOSIVAL ALEX FREITAS SILVA**

# **O USO DO PROGRAMA CHEMSKETCH NO ENSINO DE FUNÇÕES ORGÂNICAS PARA ALUNOS DE TERCEIRO ANO DO ENSINO MÉDIO**

Trabalho de Conclusão de Curso apresentado como requisito parcial para obtenção do grau de Licenciado em Química pela Universidade Federal de Alagoas – UFAL e aprovado em 07 / 12 / 2018.

\_\_\_\_\_\_\_\_\_\_\_\_\_\_\_\_\_\_\_\_\_\_\_\_\_\_\_\_\_\_\_\_\_\_\_\_\_\_\_\_\_\_\_ Profa. Dra. Francine Santos de Paula, UFAL (Orientadora)

**Banca examinadora:**

\_\_\_\_\_\_\_\_\_\_\_\_\_\_\_\_\_\_\_\_\_\_\_\_\_\_\_\_\_\_\_\_\_\_\_\_\_\_\_\_\_\_\_ Prof. Dr. Dimas José da Paz Lima, UFAL (Examinador)

\_\_\_\_\_\_\_\_\_\_\_\_\_\_\_\_\_\_\_\_\_\_\_\_\_\_\_\_\_\_\_\_\_\_\_\_\_\_\_\_\_\_\_ Profa. Dra. Jadriane de Almeida Xavier, UFAL (Examinadora)

# **DEDICATÓRIA**

À Deus por tudo que nos ensina, aos nossos pais e professores que nos proporcionaram a melhor educação e aos amigos que sempre estiveram conosco.

#### **AGRADECIMENTOS**

Agradecer primeiramente a Deus, por me iluminar e abençoar minha trajetória. A minha família, pelo apoio e por tudo que sempre fizeram por mim, pela simplicidade, exemplo, amizade, e carinho, fundamentais na construção do meu caráter. A minha noiva, Fernanda Renata Conceição ofereço um agradecimento mais do que especial, por ter vivenciado comigo passo a passo todos os detalhes deste trabalho, ter me ajudado, durante toda o preparo, por ter me dado todo o apoio que necessitava nos momentos difíceis, todo carinho, respeito, por ter me aturado nos momentos de estresse, e por tornar minha vida cada dia mais feliz.

Agradeço a profissional da escola professora Irene Garrido a Prof.ª Msc. Andressa Soares também aos professores do Curso de Química Licenciatura, que foram primordiais para diversas formações profissionais. Em especial a Prof.ª Dra. Francine, minha orientadora, agradeço os momentos de dedicação empregados nesse trabalho, meu muito obrigado pela colaboração e ajuda durante a realização dessa pesquisa.

Aos meus grandes amigos Ednaldo Guedes, Iviane pela ajuda, amizade, carinho e confiança. No momento em que mais precisei ao longo desses meus seis anos vocês me ajudaram, posso considerar como verdadeiros amigos.

Agradeço a todos que me ajudaram direto ou indiretamente para o desenvolvimento deste projeto.

JOSIVAL ALEX FREITAS SILVA

*"Construí amigos, enfrentei derrotas, venci obstáculos, bati na porta da vida e disse-lhe: Não tenho medo de vivê-la."*

[Augusto Cury](http://pensador.uol.com.br/autor/augusto_cury/)

#### **RESUMO**

FREITAS, Josival Alex Silva. **O uso do programa chemsketch no ensino de funções orgânicas para alunos de terceiro ano do ensino médio.** 2018. Monografia (Curso de graduação em Química) Universidade Federal de Alagoas.

O assunto de funções orgânicas com sua representação molecular, por ter um papel muito importante no entendimento de dar nomes a estruturas químicas, tira o sono de muitos professores de ensino médio frente a seus alunos pela dificuldade na modelagem de estruturas. Observando que existe uma falta de apoio didático para as aulas e um desânimo dos alunos quando se trata de química do terceiro ano do ensino médio, um estímulo deve ser dado aos professores para favorecer o processo de ensino-aprendizagem, com o intuito de também colocá-los diante de situações práticas que introduzam os recursos tecnológicos (imagens e vídeos), favorecendo uma forma mais interessante de apropriação do conhecimento. Dessa forma, o trabalho teve por objetivo facilitar o aprendizado da química com enfoque na representação molecular, utilizando um programa de modelagem molecular, bem como, disponibilizar uma ferramenta multimídia que auxilie na sua utilização. O programa chemsketch foi aplicado no Colégio Estadual Irene Garrido, onde obtive-se excelentes resultados favorecendo a compreensão do assunto de nomenclatura.

Palavras-chave: Funções Orgânicas; Nomenclatura; Chemsketch; Ensino de Química.

### **ABSTRACT**

FREITAS, Josival Alex Silva. The use of the chemsketch program in the teaching of organic functions for third year high school students. 2018. Monography (Course of graduation in Chemistry) Federal University of Alagoas.

The subject of organic functions with their molecular representation, for having a very important role in the understanding of naming chemical structures, takes away the sleep of many high school teachers in front of their students due to the difficulty in modeling structures. Noting that there is a lack of didactic support for the classes and a dismay of the students when it comes to chemistry in the third year of high school, a stimulus should be given to teachers to favor the teaching-learning process, with the intention of also placing in the face of practical situations that introduce technological resources (images and videos), favoring a more interesting form of knowledge appropriation. Thus, the objective of the work was to facilitate the learning of chemistry with a focus on molecular representation, using a molecular modeling program, as well as to provide a multimedia tool that helps in its use. The chemsketch program was applied at the Irene Garrido State College, where we obtained excellent results favoring the understanding of the subject of nomenclature.

Keywords: Organic Functions; Nomenclature; Chemsketch; Chemistry teaching.

## **LISTAS DE SIGLAS**

**ASS** Andressa soares santos **CREA** Coordenadoria Regional de Ensino de Alagoas **PIG** Escola Estadual Professora Irene Garrido **OH** Hidroxila **LDB** Lei de Diretrizes e Bases da Educação **PCN** [Parâmetros Curriculares Nacionais](http://portal.mec.gov.br/expansao-da-rede-federal/195-secretarias-112877938/seb-educacao-basica-2007048997/12598-publicacoes-sp-265002211) **PIBID** Programa Institucional de Bolsa a Iniciação à Docência **TIC** Tecnologia de Informação e Comunicação **IUPAC** [International Union of Pure and Applied Chemistry](https://iupac.org/)

## **LISTA DE FIGURAS**

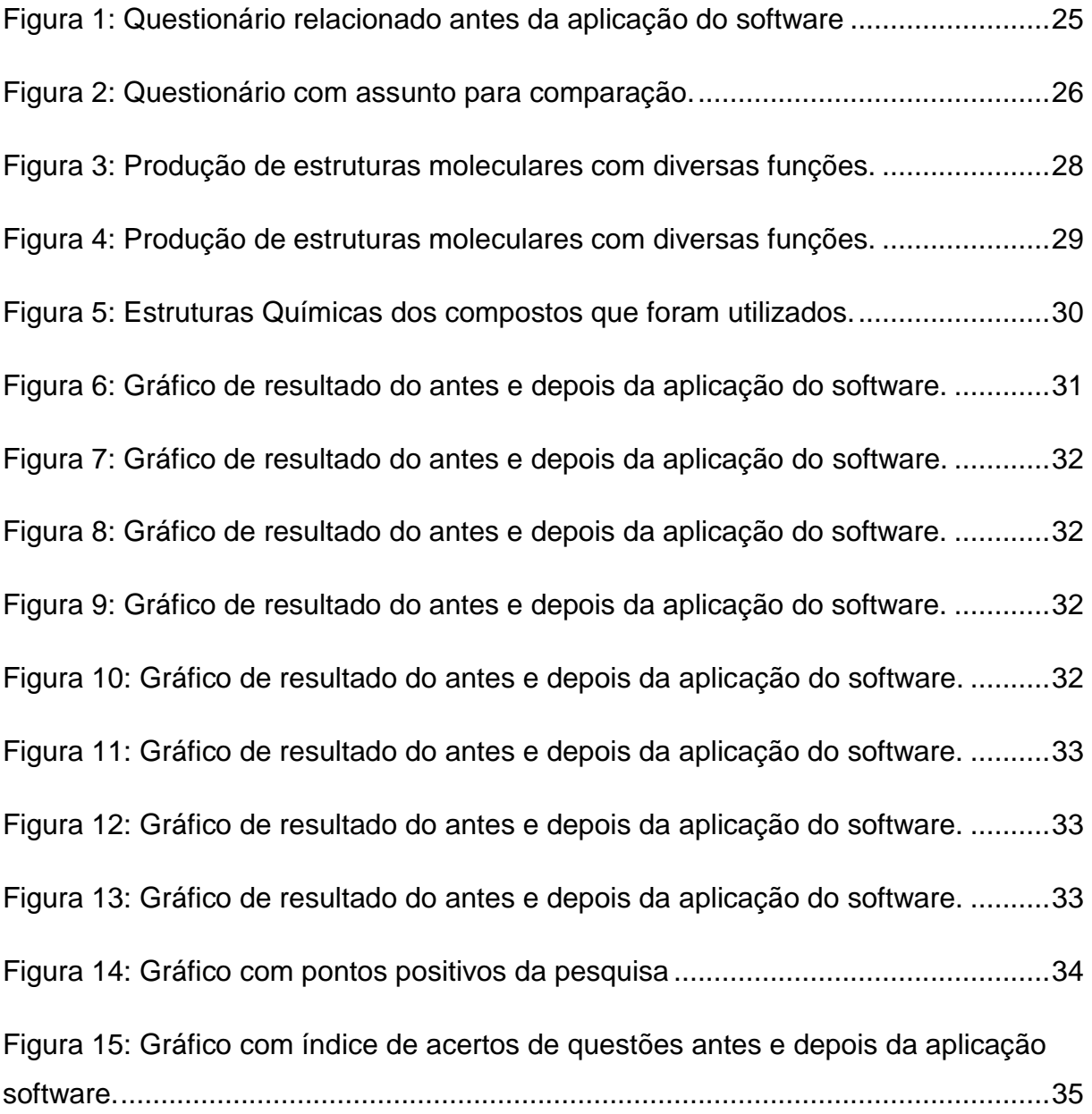

# **LISTA DE TABELA**

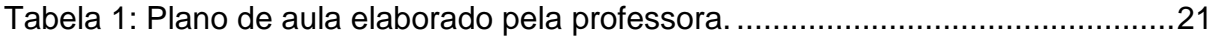

# **SUMÁRIO**

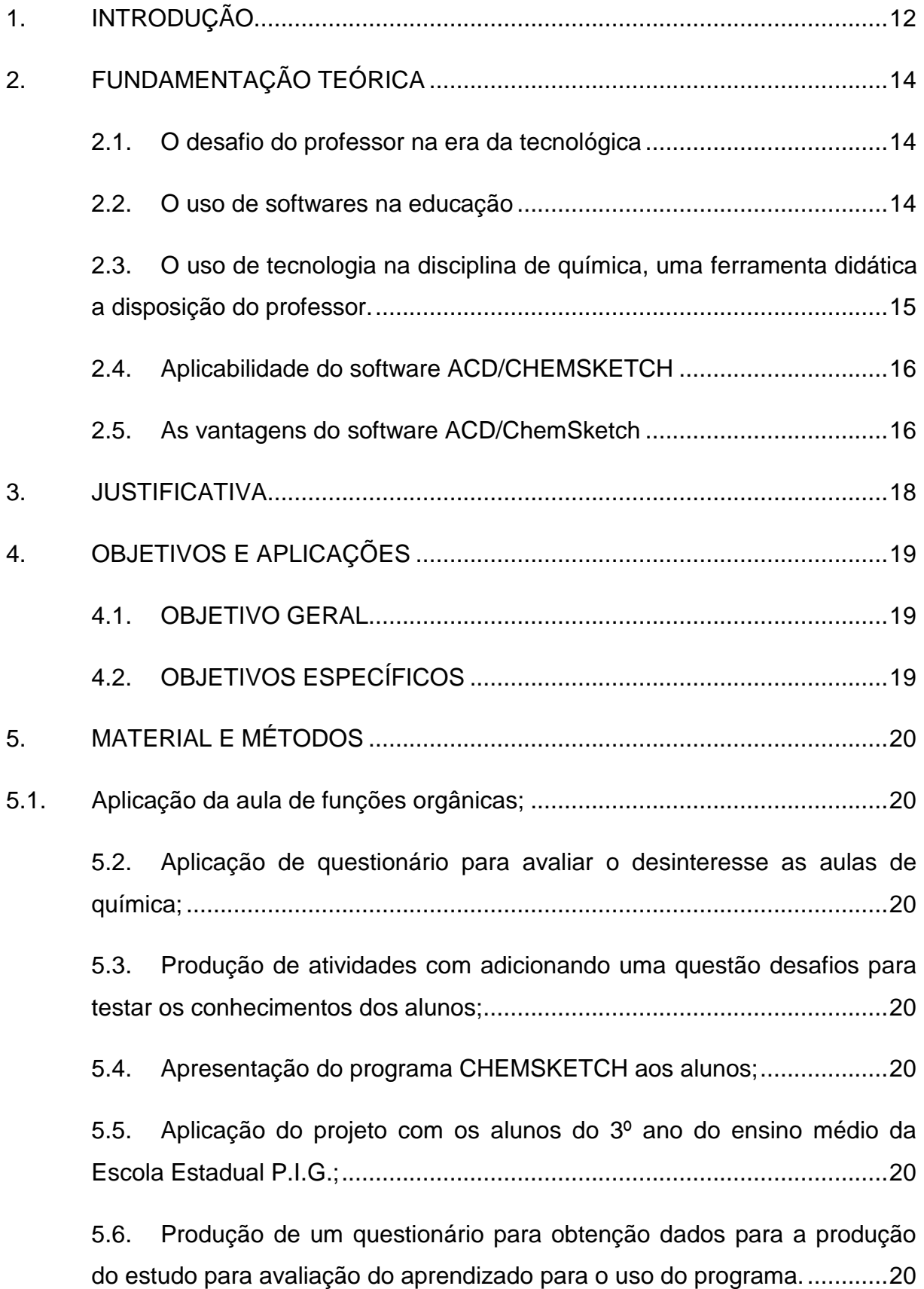

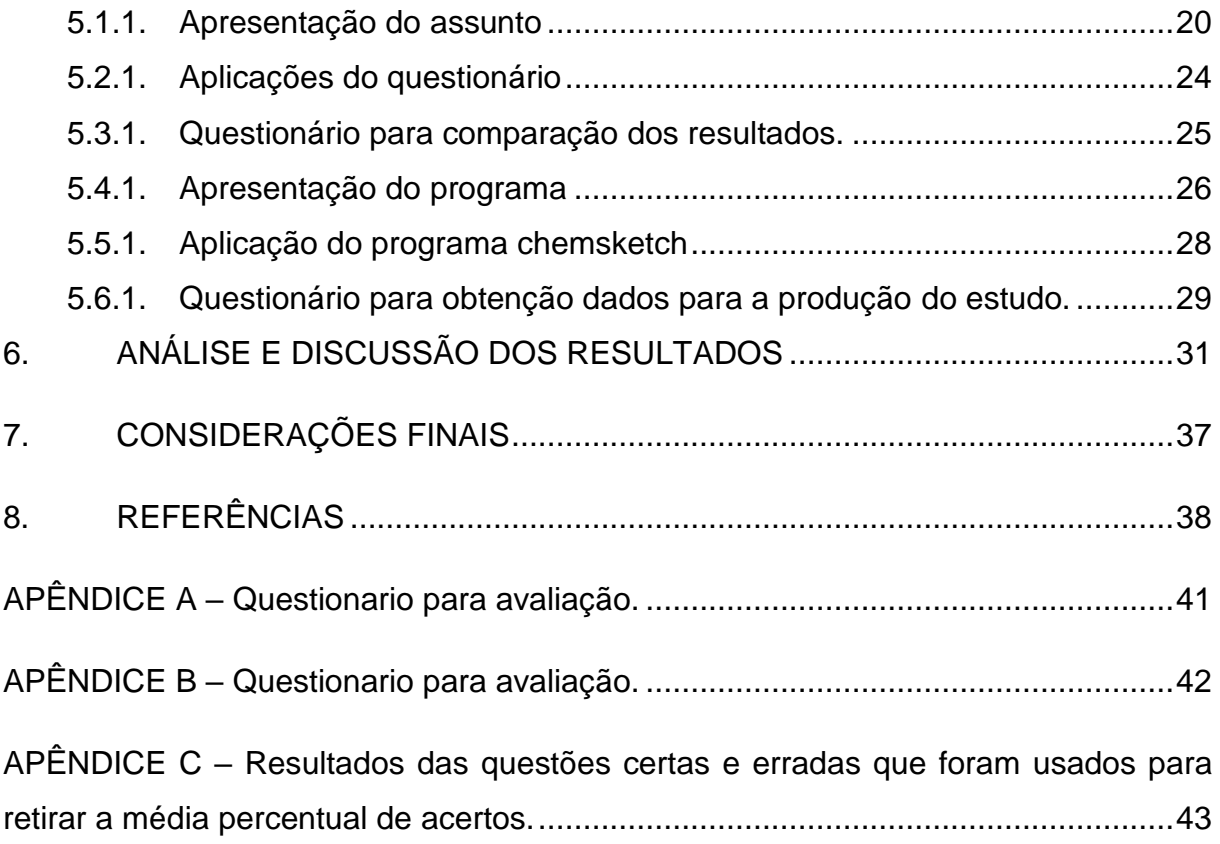

## <span id="page-13-0"></span>**1. INTRODUÇÃO**

Funções orgânicas é um assunto que em suas várias formas de ensino traz alguns desafios aos professores e pesquisadores, entre eles um que pode se destacar é a representação de estruturas moleculares (SANTOS, et al.,2005). Por ter um papel muito importante em nomear as estruturas químicas, a representação molecular tira o sono de muitos professores de ensino médio frente a seus alunos pela dificuldade de mostrar verdadeiramente como uma molécula é modelada estruturalmente, com apenas o auxílio de quadro branco e piloto as aulas ficam limitadas (BONA, 2009).

Entre os desafios inclui-se a representação de estruturas químicas o nomeamento de moléculas, arranjo espacial dos átomos, o ângulo entre as ligações atômicas, as ligações duplas, triplas e reconhecimento das funções químicas (SOFFA e ALCÂNTARA, 2008). Nesse sentido ao longo da história a nomenclatura e sua representação molecular vêm sofrendo muitas transformações, sendo cada dia mais difícil ser apresentada (ARAUJO, 2013).

Com o intuito de auxiliar o assunto de nomenclatura e sua representação molecular, a utilização de programas de computadores, jogos ou experimentos de modelagem molecular pode facilitar a visualização de estruturas em âmbito bidimensional (2D) e tridimensional (3D) (GONÇALVEZ, et al, 2014).

Entre os programa usou-se ChemSketch o qual permite reproduzir estruturas químicas, incluindo compostos orgânicos, organometálicos e polímeros; realizar cálculos essenciais, obtendo assim, as propriedades básicas da molécula (GONÇALVEZ, et al, 2014). Este software permite calcular ainda, a valência de cada átomo restringindo a construção da molécula de acordo com a regra do octeto, a não ser que este seja programado a não fazer esta limitação (RAUPP; SERRANO e MARTINS, 2008); o mesmo permite ainda, a visualização bidimensional e tridimensional das estruturas moleculares, possibilitando uma melhor compreensão dos modelos utilizados pela comunidade científica, para representação de arranjos atômicos e processos relacionados a fenômenos químicos (GILBERT, et al.,2000). É empregado também em mecanismos de reações, proporcionando uma compreensão da disposição espacial das moléculas, trabalhando a movimentação destas no espaço; e para visualização de diagramas esquemáticos como equipamentos utilizados em laboratórios de Química e outros campos gerais na área de Química (FRANCISCO, et al., 2008).

Com isso o presente trabalho enfoca a utilização de um programa de modelagem molecular e nomeamento de moléculas, para auxiliar em escolas onde os alunos são formalmente apresentados aos vários eixos temáticos da química e é onde ocorre o início do contato dos estudantes com as representações de estruturas químicas (SANTOS, et al., 2010).

Normalmente, é nesse ponto de vista escolar que surgem as dificuldades de aprendizagem em química, principalmente no tocante às representações de moléculas. O uso de programas como auxiliares na representação molecular pode fazer com que os estudantes aprendam de maneira divertida, favorecendo o aprendizado desses conteúdos (GONÇALVEZ, et al., 2014).

De acordo com a evolução dos desenhos estruturais, propõe-se o uso de tecnologia que possa aproximar o ensino a nossa realidade informatizada, esses programas ajudar a tornar esse conteúdo mais acessível para o entendimento dos alunos (GILBERT, et al., 2000).

<span id="page-14-0"></span>Observando que existe uma falta de apoio didático para as aulas de química do terceiro ano do ensino médio. Um estímulo deve ser dado aos professores para favorecer o processo de ensino-aprendizagem desses tópicos com o intuito de também colocá-los diante de situações práticas que introduzam os recursos tecnológicos, favorecendo uma forma mais interessante de apropriação do conhecimento (GOMES e FILHO, 2012).

#### **2. FUNDAMENTAÇÃO TEÓRICA**

#### <span id="page-15-0"></span>**2.1. O desafio do professor na era da tecnológica**

O professor precisaria, no mínimo, de uma cultura geral mais ampliada, competência para agir na sala de aula, habilidades comunicativas, domínio da linguagem informacional, saber usar meios de comunicação e articular as aulas com as mídias e multimídias (Libâneo, 2002, p.28).

O professor torna-se um animador da inteligência coletiva dos grupos que estão a seu encargo. Sua atividade será centrada no acompanhamento e na gestão das aprendizagens: o incitamento à troca dos saberes, a mediação relacional e simbólica, a pilotagem personalizada dos percursos de aprendizagem etc (LEVY, 1999, p.128).

É preciso lembrar que os computadores são ferramentas como quaisquer outras. Uma ferramenta, sozinha, não faz o trabalho. Precisa-se de um profissional, um mestre no ofício, que a manuseie, e saiba fazer uso de sua ferramenta de ensino. É preciso, antes da escolha da ferramenta, um desejo, uma intenção, uma opção. Havendo isto, até a mais humilde sucata pode transformar-se em poderosa ferramenta didática. Assim como o mais moderno dos computadores ligado à Internet (Fonseca, 2001, p.2).

#### <span id="page-15-1"></span>**2.2. O uso de softwares na educação**

Alguns estudos inferem que a utilização dos softwares educativos, como ferramentas didáticas, colaboram expressivamente para práticas escolares em qualquer nível de ensino (SOFFA e ALCÂNTARA, 2008), pois estes softwares educacionais possibilitam que o educador planeje de maneira inovadora as atividades e conteúdos (BONA, 2009), servindo assim, como ferramenta capaz de motivar e dinamizar as aulas, tornando o aprendizado algo interessante e motivador (GOMES e FILHO, 2012). Vale destacar ainda, que quando essas ferramentas são utilizadas, além de motivarem a aprendizagem, estas ainda, colaboram com a adaptação do aprendiz a uma sociedade cada vez mais tecnológica (RAUPP; SERRANO e MARTINS, 2008).

#### <span id="page-16-0"></span>**2.3. O uso de tecnologia, uma ferramenta didática a disposição do professor.**

O uso de Tecnologia de Informação e Comunicação (TIC) vem sendo cada vez mais utilizado no ensino-aprendizagem dos alunos, quebrando de certa forma o ensino tradicional já estabelecido. No entanto, ainda há algumas restrições quanto ao seu uso pela grande maioria dos docentes (VALENTE, 1999).

A tecnologia não é algo que possa ser concebida positiva ou negativamente, pois a relação está em como esta deva ser utilizada e em que contexto. O mais importante é conhecer que tipo de ferramenta tecnológica deve ser utilizado no processo educacional (LEVY, 1999).

As tecnologias quando fazem parte da realidade escolar, tem como papel principal a relevância do comprometimento de todos os envolvidos na escola, desde os funcionários, comunidade escolar, equipe docente e pedagógica até os gestores da escola (LEVY, 2001).

São necessárias ações que levem a formação de professores que consigam trabalhar com eficiência na atual conjuntura social tecnológica, de tal maneira que superem as dificuldades, a partir da reflexão e análise da integração das novas ferramentas no trabalho do professor. Este profissional deve estar atento e disposto a estas mudanças, criando novas posturas didáticas, tendo uma ação que medeie, facilite e coordene o processo de ensino e aprendizagem. Deve aprender a trabalhar essas mudanças tão rápidas, ser articulado e flexível com muita dinamicidade. Não se utiliza mais uma esfera de educação onde o professor é aquele detentor do conhecimento, quem tudo sabe (TAJRA, 2001).

Todavia é importante ressaltar que a cada dia torna-se mais amplo o acesso às tecnologias nas diferentes condições socioeconômicas, este é um retrato que se percebe no cotidiano da escola, por meio dos alunos e alunas. A escola tem a responsabilidade de potencializar este acesso as TIC, entendendo que no ambiente escolar a inserção é uma ação efetiva, onde os educandos possam aprender pelas novas relações com ambientes interativos, colaborativos, efetivando a inclusão e o exercício de sua cidadania (LEVY, 2001).

#### <span id="page-17-0"></span>**2.4. Aplicabilidade do software ACD/CHEMSKETCH**

A Informática Educacional é o processo que coloca o computador e sua tecnologia a serviço da educação Knave,(1997). Relata que a escola pode se tornar um ambiente mais agradável e prazeroso com a utilização do computador. As aulas tenderiam a serem dinâmicas, contextualizadas e proporcionariam a formação de alunos mais motivados. A Química, uma disciplina de contexto experimental, apresenta conteúdos abstratos e de difícil compreensão e visualização (LIBÂNEO, 1992).

A Química Computacional no Ensino Médio é considerada complexa para o entendimento, pois parte de conceitos abstratos que são, na maioria das vezes, não intuitivos. Mas, trazendo a integração da linguagem e dos conceitos científicos para um melhor entendimento do microscópico a partir do macroscópico, o nível de abstração do aluno pode ir se aprofundando ao observar, por exemplo, as moléculas em seu aspecto tridimensional e conformacional (Arroio et al., 2005). Este problema pode ser minimizado com a utilização de softwares específicos, como: software para demonstração de moléculas em três dimensões, jogos educativos envolvendo problemas ambientais, laboratório virtual para visualização de reações e vidrarias, simulações de fenômenos microscópicos e macroscópicos. Assim, os softwares educativos dão novos significados às tarefas de ensino, atendendo as propostas para uma nova educação, como LDB e PCN (BONA, 2009). Diante do exposto, vários trabalhos propõem analisarmos a aplicabilidade do software ACD/ChemSketch (Freeware) 12.0 e sua ferramenta ACD/3D Viewer, como recurso didático no ensino de Química orgânica no Nível Médio, verificando se este programa computacional gratuito, auxilia os alunos no processo de ensino e aprendizagem, proporcionando habilidades e competências na construção do conhecimento.

#### <span id="page-17-1"></span>**2.5. As vantagens do software ACD/ChemSketch**

Pode-se apresentar como vantagem do software ACD/ChemSketch®, possibilitar a realização de desenhos de estruturas moleculares complexas, ser freeware, com interface e comandos simples, o que possibilita a sua utilização em qualquer computador e de forma gratuita (GOMES e FILHO, 2012). Pelo fato deste software

<span id="page-18-0"></span>disponibilizar diversas funções, não se limitando a uma tarefa específica, o mesmo oportuniza à sua utilização, para realização das mais diversas funções e tarefas relacionadas à química (GOMES e FILHO, 2012). Porém, é de suma importância o conhecimento e o domínio do ACD ChemSketch®, quanto à utilização das suas funções e a maneira como aplicá-las no ensino (FRANCISCO, et al., 2008), pois o advento desses recursos na educação deve ser conduzido por uma concreta formação dos professores, para que estes possam utiliza-los de uma forma adequada e responsável (SOFFA e ALCÂNTARA, 2008). Como objetivo do professor apresentar o software ACD/ChemSketch aos alunos de forma demonstrativa e avaliativa e mostrando-o como uma ferramenta didática, que pode ser eficaz e capaz de auxiliar na transmissão do conhecimento, colaborando com o aprendiz quanto à compreensão dos conteúdos a ele transmitidos.

### **3. JUSTIFICATIVA**

De acordo com a evolução dos desenhos estruturais, proponho o uso de tecnologia que possa aproximar o ensino a nossa realidade informatizada, o software CHEMSKETCH ajuda a tornar o conteúdo mais acessível para o entendimento dos alunos.

Na química, assim como nas outras ciências, a utilização de TICs pode contribuir com o trabalho docente e com a aprendizagem dos alunos no assunto de funções orgânica. As possibilidades são inúmeras, por exemplo, softwares podem ser utilizados para a realização de experimentos virtuais, para a investigação de propriedades de substâncias e para visualização tridimensional de moléculas.

Programas de estruturação molecular permitem o desenho de estruturas moleculares, sendo que em alguns deles também são possíveis a manipulação e a visualização das moléculas em três dimensões (3D).

<span id="page-19-0"></span>Tais funcionalidades podem ser aproveitadas pelos professores para facilitar a aprendizagem dos alunos em determinar as funções orgânicas e nomear as estruturas.

# **4. OBJETIVOS E APLICAÇÕES**

## <span id="page-20-0"></span>**4.1. OBJETIVO GERAL**

O presente projeto tem como objetivo principal proporcionar contribuições ao processo de ensino de química orgânica na educação básica, através da utilização do software CHEMSKETCH.

## <span id="page-20-1"></span>**4.2. OBJETIVOS ESPECÍFICOS**

- Refletir sobre a prática da experimentação a partir da introdução da tecnologia;
- <span id="page-20-2"></span>• Estudo comparativo

## **5. MATERIAL E MÉTODOS**

A metodologia utilizada no presente trabalho consistiu na realização de 6 etapas:

- <span id="page-21-1"></span>**5.1.** Aplicação da aula de funções orgânicas;
- <span id="page-21-2"></span>**5.2.** Aplicação de questionário para avaliar o interesse as aulas de química;
- <span id="page-21-3"></span>**5.3.** Produção de atividades com adicionando uma questão desafios para testar os conhecimentos dos alunos;
- <span id="page-21-4"></span>**5.4.** Apresentação do programa CHEMSKETCH aos alunos;
- <span id="page-21-5"></span>**5.5.** Aplicação do projeto com os alunos do 3º ano do ensino médio da Escola Estadual P.I.G.;
- <span id="page-21-6"></span>**5.6.** Produção de um questionário para obtenção dados para a produção do estudo para avaliação do aprendizado para o uso do programa.

## <span id="page-21-7"></span>**5.1.1. Apresentação do assunto**

• Primeira etapa

<span id="page-21-0"></span>O estudo inicia com apresentação das aulas para introduzir o assunto aos alunos da Escola Estadual P.I.G. Para a realização desse trabalho, o conteúdo de Química orgânica foi previamente desenvolvido em sala de aula apresentado na tabela 1 elaborada e ministradas pela professora A. S. S. sendo repassado o conteúdo de funções orgânicas nesse contexto, que as aulas ganha espaço como principio da aprendizagem onde será o primeiro contato com o assunto favorecendo a apropriação de conceitos, simbolizando um instrumento pedagógico que leva o professor à condição de condutor, estimulador e avaliador da aprendizagem.

| 1° PERIODO                                                                                                    |                                        |                                                                                                    |                                                                                                    |  |  |  |  |
|----------------------------------------------------------------------------------------------------|----------------------------------------|----------------------------------------------------------------------------------------------------|----------------------------------------------------------------------------------------------------|--|--|--|--|
| Competência/habilidades                                                                                                    | Conteúdo                               | Detalhamento do<br>conteúdo                                                                                                    | Prática                                                                                                    |  |  |  |  |
| Conhecer os Fundamentos básicos<br>ciência<br>da<br>química,<br>sua<br>nomenclatura e notação.<br>Compreender<br>conhecimento<br>$\mathbf{o}$<br>científico e<br>tecnológico<br>como<br>resultado da construção humana,<br>inseridos em um processo histórico<br>e social. | à<br>Introdução<br>química<br>orgânica | Histórico<br>Propriedades<br>do<br>carbono;<br>Classificação<br>do<br>carbono<br>Fórmulas<br>moleculares,<br>estrutural<br>plana,<br>simplificada e em<br>ziguezague;<br>Classificação das<br>cadeias<br>carbônicas;<br>Estudo<br>do<br>Petróleo;<br>Radicais<br>orgânicos;<br>Estudo<br>dos<br>hidrocarbonetos. | Utilizar<br>$\Omega$<br>chemsketch<br>para<br>demonstraçõe<br>das<br>S<br>propriedades<br>dos<br>hidrocarboneto<br>s             |  |  |  |  |
| 2° PERÍODO                                                                                                    |                                        |                                                                                                    |                                                                                                    |  |  |  |  |
| Competência/habilidades                                                                                                    | Conteúdo                               | Detalhamento do<br>conteúdo                                                                                                    | Prática                                                                                                    |  |  |  |  |
| Esquematizar<br>$\mathbf{e}$<br>interpretar<br>a<br>científica<br>linguagem<br>segundo<br>a<br><b>IUPAC</b><br>Compreender as propriedades dos<br>compostos orgânicos                                                                                                    | Funções<br>orgânicas<br>oxigenadas     | Estudo dos fenóis,<br>álcoois e enóis;<br>Diferenciação entre<br>fenóis,<br>álcoois<br>e e<br>enóis;<br>Estudo<br>aldeídos,<br>ácidos<br>cetonas,<br>carboxílicos,<br>éter,<br>éster:<br>Reação<br>de<br>esterificação.                                                                                          | Utilizar<br>O<br>chemsketch<br>para<br>demonstrar as<br>propriedades<br>dos<br>compostos<br>orgânicos<br>oxigenados              |  |  |  |  |
| 3° PERÍODO                                                                                                    |                                        |                                                                                                    |                                                                                                    |  |  |  |  |
| Competência/habilidades                                                                                                    | Conteúdo                               | Detalhamento<br>do<br>conteúdo                                                                                                    | Prática                                                                                                    |  |  |  |  |
| Esquematizar<br>interpretar<br>e<br>a<br>científica<br>linguagem<br>segundo<br>a<br><b>IUPAC</b><br>Compreender as propriedades dos<br>compostos orgânicos.                                                                                                    | Funções<br>orgânicas<br>nitrogenadas   | Estudo das aminas<br>Estudo das Amidas<br>Estudo das nitrilas<br>Estudo<br>das<br>isonitrilas<br>Estudo<br>dos<br>nitrocompostos                                                                                                    | Utilizar<br>O<br>chemsketch<br>para<br>demonstraçõe<br>das<br>S<br>propriedades<br>dos<br>compostos<br>orgânicos<br>nitrogenados |  |  |  |  |

Tabela 1: Plano de aula elaborado pela professora.

Fonte: Andressa soares, ano letivo 2018.

• Hidrocarbonetos

Grupo Funcional**:** Possui somente átomos de carbono e hidrogênio: C, H; Nomenclatura**:** Prefixo + infixo + o;

• Álcoois

Grupo Funcional: Possui a hidroxila ligada a um carbono saturado:

Nomenclatura: Prefixo + infixo + ol;

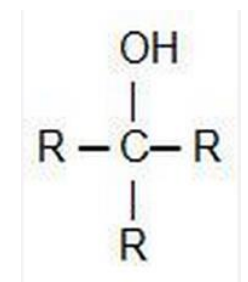

Fonte: Larissa coelho (2016).

- ➢ R pode ser H ou C
- Fenóis

Grupo Funcional**:** Possui a hidroxila (OH) ligada a um carbono insaturado de um anel benzênico (núcleo aromático):

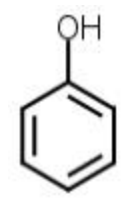

Grupo funcional dos fenóis

Nomenclatura: localização do grupo OH + hidróxi + nome do aromático;

• Aldeídos

Possui a carbonila ligada a um hidrogênio:

$$
\begin{array}{c}\nO \\
\hline\n\end{array}
$$
\n
$$
R - C
$$
\n
$$
H
$$

Nomenclatura: Prefixo + infixo + al;

 $\triangleright$  R, significa C

• Cetonas

Grupo Funcional: Possui a carbonila entre dois carbonos:

$$
\begin{array}{c}\n0 \\
\parallel \\
C-C-C\n\end{array}
$$

Nomenclatura: Prefixo + infixo + ona;

- ➢ R pode ser H ou C
- Ácidos carboxílicos

Grupo Funcional: Possui a carbonila ligada a um grupo hidroxila (grupo carboxila):

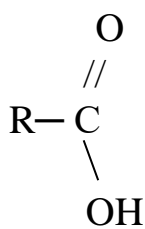

Nomenclatura: Ácido + prefixo + infixo + óico.

- $\triangleright$  R, significa C
- Ésteres;

Deriva dos ácidos carboxílicos, em que há a substituição do hidrogênio da carboxila (- COOH) por algum grupo orgânico:

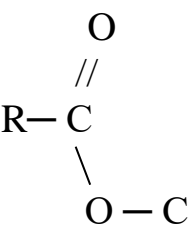

Nomenclatura: Prefixo + infixo + o + ato / de / nome do radical

- $\triangleright$  R, significa C
- Éteres

Grupo Funcional: Possui o oxigênio entre dois carbonos:

$$
R - O - R'
$$

Nomenclatura: grupo menor + oxi + hidrocarboneto de radical maior;

- $\triangleright$  R, significa C
- Aminas

Grupo Funcional: Deriva da substituição de um ou mais hidrogênios do grupo amônia por cadeias carbônicas:

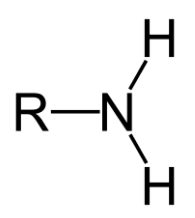

 $\triangleright$  R, significa C

Nomenclatura: Prefixo + infixo + amina

• Amidas**.**

Grupo Funcional: Deriva teoricamente da amônia pela substituição de um de seus hidrogênios por um grupo acila:

O  
\n
$$
\begin{array}{c}\n 0 \\
 \hline\n \text{R} - \text{C} \\
 \text{N} \\
 \text{NH}_2\n \end{array}
$$

Nomenclatura: Prefixo + infixo + amida.

 $\triangleright$  R, significa C

### <span id="page-25-0"></span>**5.2.1. Aplicações do questionário**

• A segunda etapa

Foi iniciada na Escola Estadual P.I.G. na cidade de Maceió, pertencente a 14ª Coordenadoria Regional de Ensino de Alagoas (CREA) com a participação de 32 alunos do terceiro ano do ensino médio, com intuito de avaliar a utilização do software em aula. Aos alunos foram propostas perguntas como nos mostra na figura 1 em forma de um pequeno questionário, o mesmo foi utilizado para colaborar com estudo e para entender os motivos da aula de química não ser tão bem avaliados pelos discentes.

| Nome:   | CHEMSKETCH NO ENSINO DE FUNÇÕES ORGANICAS |          |                  |                  |
|---------|-------------------------------------------|----------|------------------|------------------|
| Escola: |                                           |          |                  |                  |
|         | 1) Você<br>da<br>matéria<br>de<br>qosta   | Sim()    | Não ()           |                  |
|         | química?                                  |          |                  |                  |
|         | 2) O assunto de funções orgânicas         | Fácil () | Compreensivo     | Difícil          |
|         | você achou?                               |          | $\left( \right)$ | $\left( \right)$ |
|         | 3) Você encontrou dificuldade em          | Sim()    | Não()            |                  |
|         | entender o assunto de funções             |          |                  |                  |
|         | orgânicas?                                |          |                  |                  |
|         | 4) Sim encontrou dificuldade para         | Poucas   | Interesse ()     |                  |
|         | entender o assunto, em sua                | aulas () |                  |                  |
|         | opinião qual foi o motivo?                |          |                  |                  |
|         | 5) Você<br>considera<br>importante        | Sim()    | Não ()           |                  |
|         | aprender a matéria de química e           |          |                  |                  |
|         | particularmente o assunto de              |          |                  |                  |
|         | funções orgânicas?                        |          |                  |                  |
|         | 6) Você<br>gostaria<br>fosse<br>que       | Sim()    | Não ()           |                  |
|         | introduzido jogos, gincanas e             |          |                  |                  |
|         | feiras de ciência na escola com           |          |                  |                  |
|         | intuito<br>ajudar o<br>ensino-<br>de      |          |                  |                  |
|         | aprendizagem da química?                  |          |                  |                  |
|         | 7) Em sua opinião, software pode          | Sim( )   | Não ()           |                  |
|         | ajudar a entender o assunto de            |          |                  |                  |
|         | funções orgânicas?                        |          |                  |                  |
|         | 8) Você demostra interesse na aula        | Sim()    | Não ()           |                  |
|         | do professor (a) de química?              |          |                  |                  |

<span id="page-26-0"></span>Figura 1: Questionário relacionado antes da aplicação do software

UNIVERSIDADE FEDERAL DE ALAGOAS - UFAL QUESTIONÁRIO PARA AVALIAÇÃO DA IMPLANTAÇÃO DO PROGRAMA

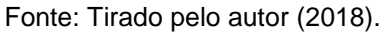

#### <span id="page-26-1"></span>**5.3.1. Questionário para comparação dos resultados.**

#### • Terceira etapa

Realizada uma atividade para medir os conhecimento e coletar dados para analise de forma comparativa se o programa teve um acréscimo à teoria aplicada em sala de aula como apresenta a figura 2.

Esta pesquisa foi elaborada de cunho teórico prático, no qual participaram 32 alunos do 3º ano da Escola Estadual P.I.G.

<span id="page-27-0"></span>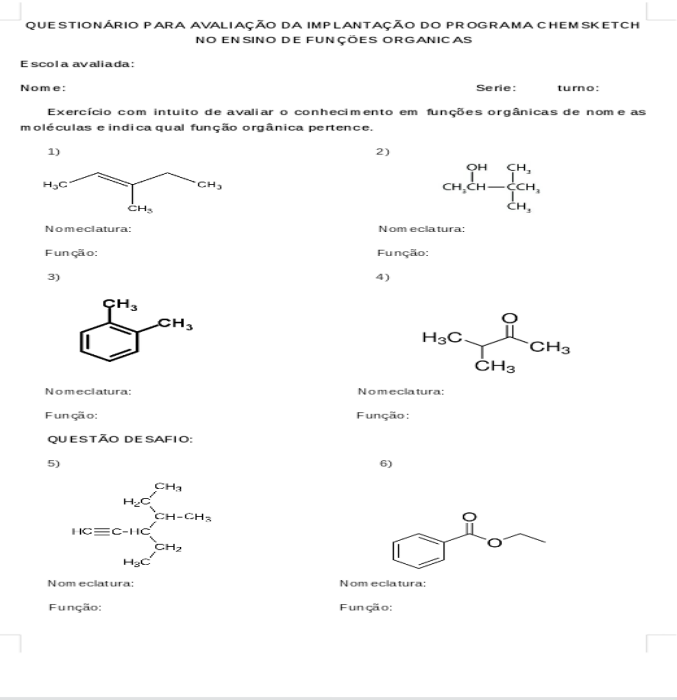

Figura 2: Questionário com assunto para comparação.

Fonte: Tirado pelo autor (2018).

#### <span id="page-27-1"></span>**5.4.1. Apresentação do programa**

• Quarta etapa

O Software consiste em um programa muito simples de edição de estruturas químicas 2 D e 3D, como mostra a Figura 3, ideal para quem procura desenhar estruturas químicas e que não necessita de nenhum acessório sofisticado.

Nesse sentido propõe-se o estudo de 32 alunos da Escola Estadual P.I.G. com o programa denominado CHEMSKETCH:

A atividade aplicada entre os alunos do 3º ano da Escola Estadual P.I.G. pretendendo a compreensão do ensino das funções orgânicas, referente à temática da identificação dos grupos funcionais utilizando o recurso didático, apresentando suas respectivas estruturas químicas. Previamente, com base na aula expositiva do professor, planejou-se a realização dos testes, desenvolveu-se a animação e em seguida levou-se para a sala de aula. No primeiro momento, aplicou-se o diagnóstico, com questões objetivas e subjetivas com fórmulas estruturais e nome das funções. A atividade aplicada consistiu em uma animação elaborada no software, Este software produz Desenhos de Estruturas Moleculares e um programa simplificado de edição de estruturas tridimensionais, ideal para quem deseja

desenhar esquemas químicos e que ainda não necessita de nenhuma ferramenta muito complexa. Ele permite desenhar estruturas químicas, incluindo as orgânicas, os compostos organometálicos e os polímeros. Dentre suas ferramentas, se destacam a possibilidade de:

- Montar estruturas planas e otimizá-las para uma visualização tridimensional;
- Manipular estruturas em 3D;
- Nomear, de acordo com as regras da União Internacional de Química Pura e Aplicada (IUPAC), estruturas de até cinquenta átomos e três ciclos;
- Acessar uma base de templates com várias estruturas prontas de diversas classes de compostos (alcaloides, vitaminas, carboidratos, ácidos nucléicos, aromáticos, entre outros);
- Determinar dados esterioquimicos das estruturas desenhadas;
- Montar mecanismo de reações orgânicas.

Como é possível notar, o CHEMSKETCH possui funcionalidades que estão diretamente relacionadas com os conteúdos de química orgânica trabalho no [3º Ano](https://www.mesalva.com/ensino-medio/3o-ano)  [Ensino Médio,](https://www.mesalva.com/ensino-medio/3o-ano) podendo ajudar os professores na elaboração de suas avaliações, apresentações e demais atividades.

Uma grande vantagem de sua utilização está sua disponibilidade gratuita na internet para uso pessoal, possui diversos recursos como a disponibilidade de uma boa biblioteca de funções químicas e permite alternar entre diferentes formas de representação molecular. Além disso, facilita a disseminação das atividades propostas nesse projeto que foi construída a partir de pesquisas na internet, transmitida na tela do computador, contendo imagens com estruturas químicas, apresentando funções mistas e opções corretas e incorretas, na qual, de modo interativo, os alunos analisaram e indicaram quais os grupos funcionais presentes, ao selecionar a função orgânica de acordo com a resposta. A representação das estruturas químicas foram construídas com o auxílio do aplicativo ChemSketch. As mesmas questões foram entregues em outro momento, para a avaliação de aprendizagem ferramenta tecnológica.

<span id="page-29-0"></span>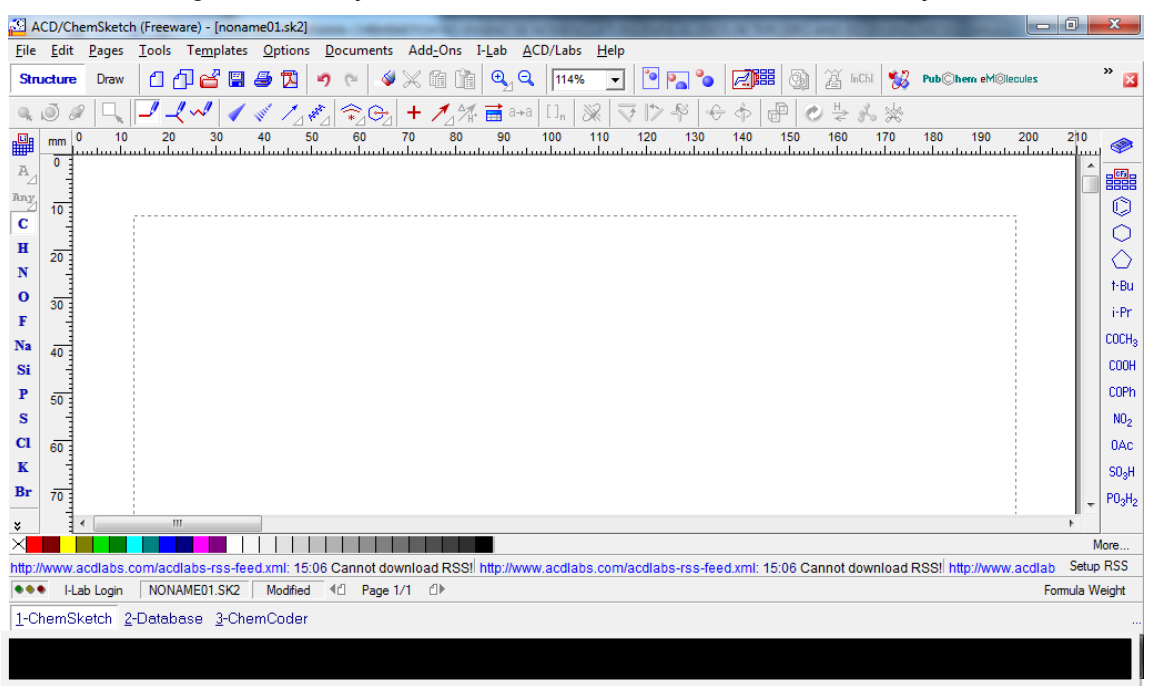

Figura 3: Produção de estruturas moleculares com diversas funções.

Fonte: Tirada pelo autor (2018).

#### <span id="page-29-1"></span>**5.5.1. Aplicação do programa chemsketch**

• Quinta etapa

Para essa etapa foram utilizados 16 (dezesseis) computadores sendo realizada a aplicação do projeto no laboratório de computação. O software CHEMSKETCH foi disponibilizado em cada computador.

Na avaliação objetiva, os alunos foram instigados a construir estruturas orgânicas a partir do software, considerando o aluno como sujeito ativo no processo educacional, dispondo de condições propícias na busca do conhecimento e experiências novas, de acordo com a concepção de Libâneo (1992). A turma foi organizada em dupla, dessa forma foi pedido que os alunos desenhassem as estruturas solicitadas pelo professor: 2,5-dimetilheptano, 2-metilpropano, 2-metil-1propeno, fenol como mostra a Figura 4. Após a explicação da atividade quanto ao uso do software os alunos construíram as moléculas no programa.

Nessa atividade, os alunos puderam desenhar as estruturas de moléculas orgânicas, observar suas estruturas na conformação 3D, verificar a nomenclatura IUPAC para diversas substâncias e analisar suas propriedades físicas e químicas. Conforme comentário dos alunos e resultados das avaliações formais, a utilização do programa facilitou o processo de ensino-aprendizagem, aperfeiçoando a compreensão conceitual e permitindo também a identificação de dificuldades na compreensão no nível molecular com maior facilidade.

<span id="page-30-0"></span>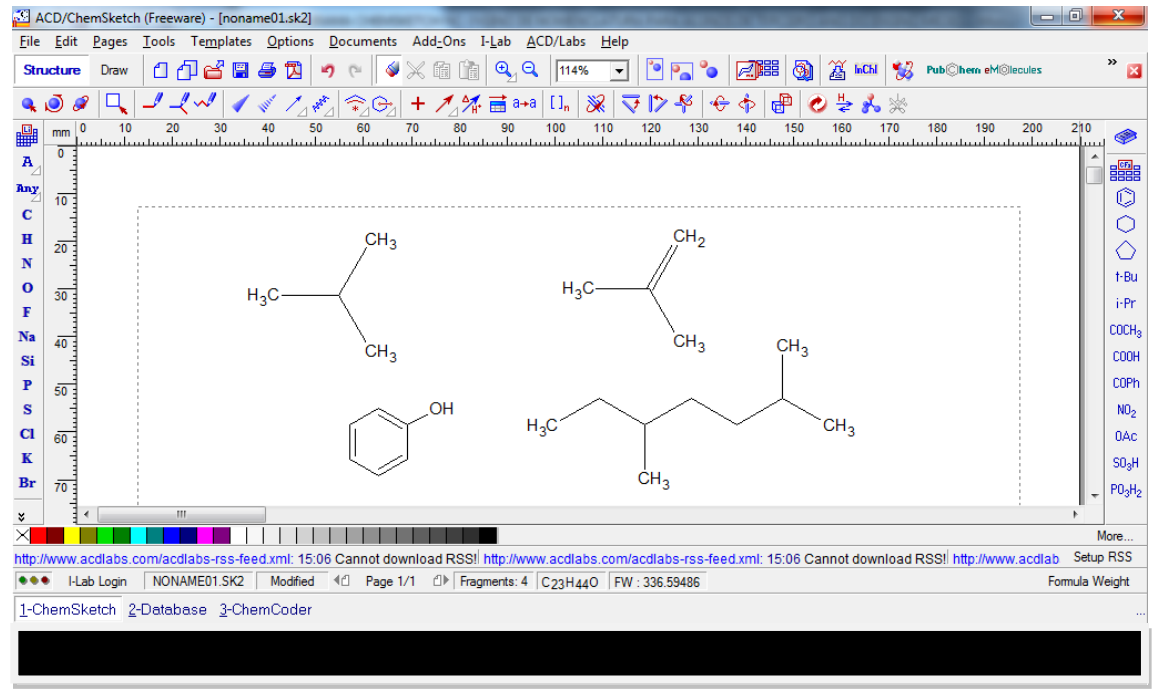

Figura 4: Produção de estruturas moleculares com diversas funções.

Fonte: Tirada pelo autor (2018).

### <span id="page-30-1"></span>**5.6.1. Questionário para obtenção dados para a produção do estudo.**

• Sexta etapa

Posterior à aplicação do projeto foi proposta algumas questões referentes ao comparativo do antes e depois dos alunos terem contato com o programa e avaliar o aprendizado dos alunos. Essas atividades constituíram de perguntas direcionadas cuja solução dependeu do aluno ter aprendido completamente ou parcialmente a utilização do software e se houve uma contribuição ao ensino – aprendizagem dos alunos. As estruturas químicas dos compostos utilizados encontram-se na Figura 5.

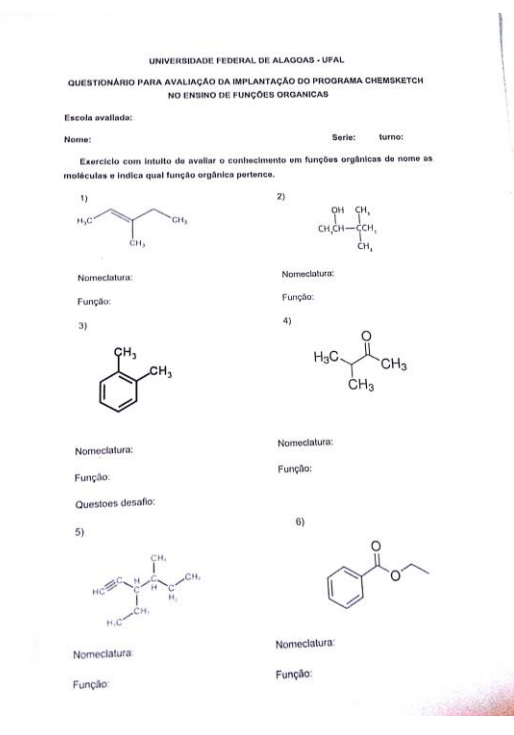

<span id="page-31-0"></span>Figura 5: Estruturas Químicas dos compostos que foram utilizados.

Fonte: Tirada pelo autor (2018).

<span id="page-31-1"></span>Foram elaboradas 6 (seis) questões sendo 2 (duas) das questões um desafio constituíram na reprodução das estruturas mostradas acima, com a utilização do programa.

## **6. ANÁLISE E DISCUSSÃO DOS RESULTADOS**

O programa foi aplicado na Escola Estadual P.I.G. na cidade de Maceió, com a participação de 32 alunos do terceiro ano do ensino médio, com intuito de avaliar a utilização do software em aula. Aos alunos foram propostas perguntas em forma de um pequeno questionário para comparar e obter resultado do interesse nas aulas de química e compreensão do assunto como mostra os gráficos de resultados comparativos antes e depois da aplicação do programa de modelagem juntamente com os exercícios de elaboração de algumas estruturas químicas, após a utilização do software, onde se obteve os seguintes resultados como mostra a seguir.

<span id="page-32-0"></span>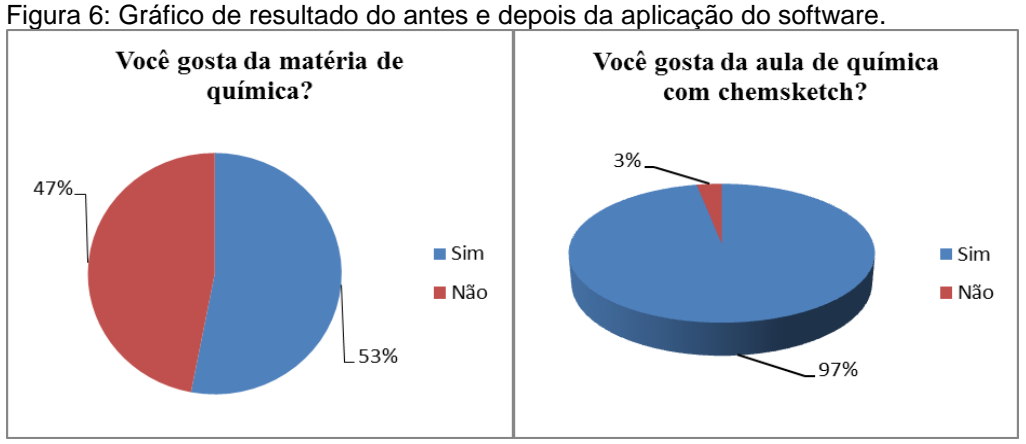

Fonte: Produzido pelo autor (2018).

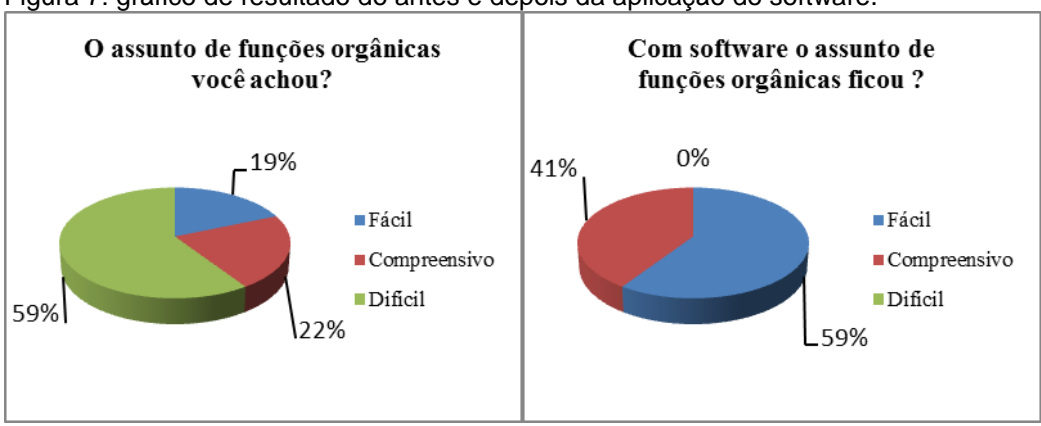

Figura 7: gráfico de resultado do antes e depois da aplicação do software.

Fonte: Produzido pelo autor (2018).

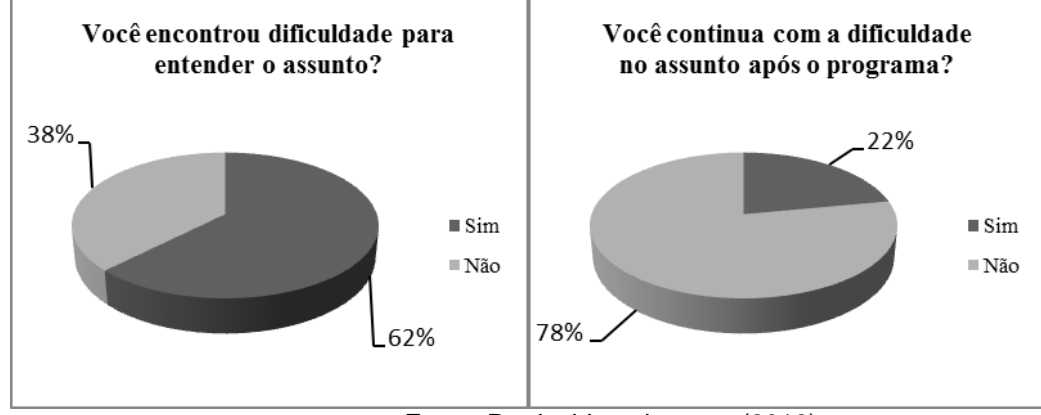

<span id="page-33-0"></span>Figura 8: Gráfico de resultado do antes e depois da aplicação do software.

<span id="page-33-1"></span>Fonte: Produzido pelo autor (2018).

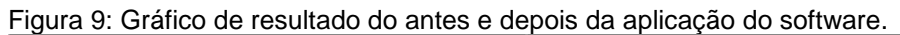

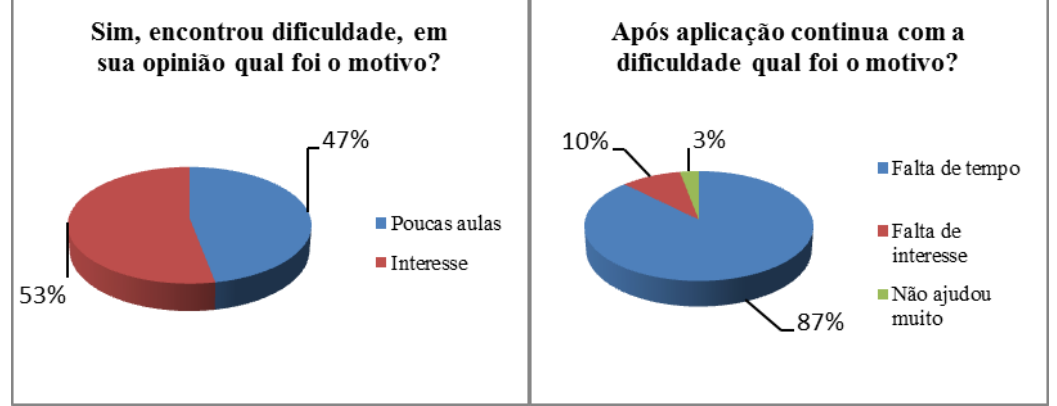

<span id="page-33-2"></span>Fonte: Produzido pelo autor (2018).

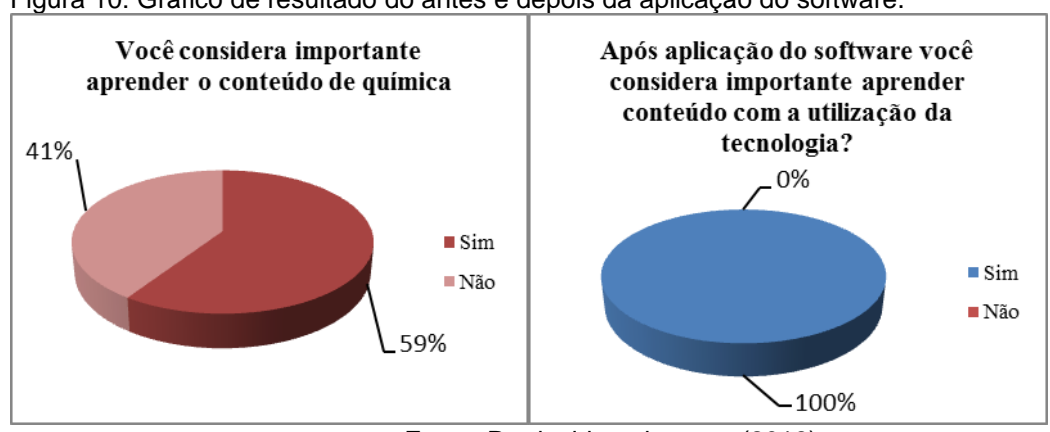

Figura 10: Gráfico de resultado do antes e depois da aplicação do software.

Fonte: Produzido pelo autor (2018).

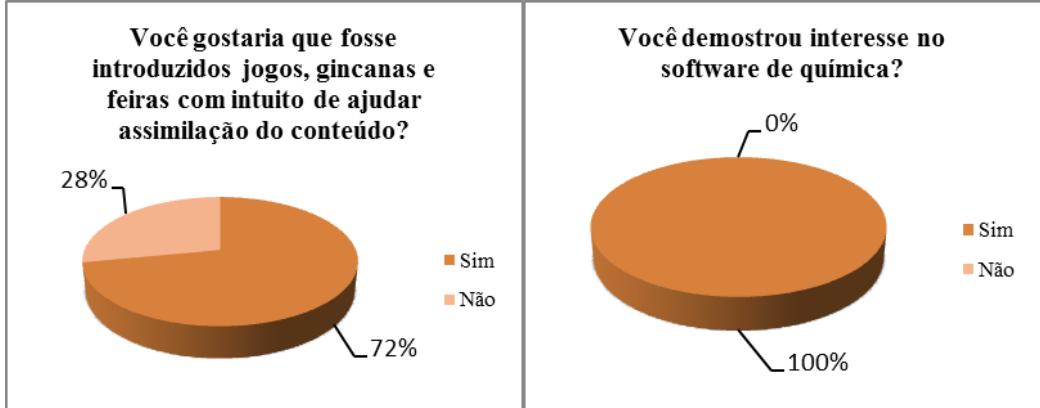

<span id="page-34-0"></span>Figura 11: Gráfico de resultado do antes e depois da aplicação do software.

<span id="page-34-1"></span>Fonte: Produzido pelo autor (2018)

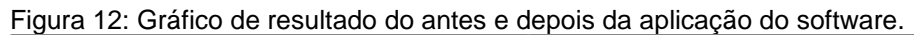

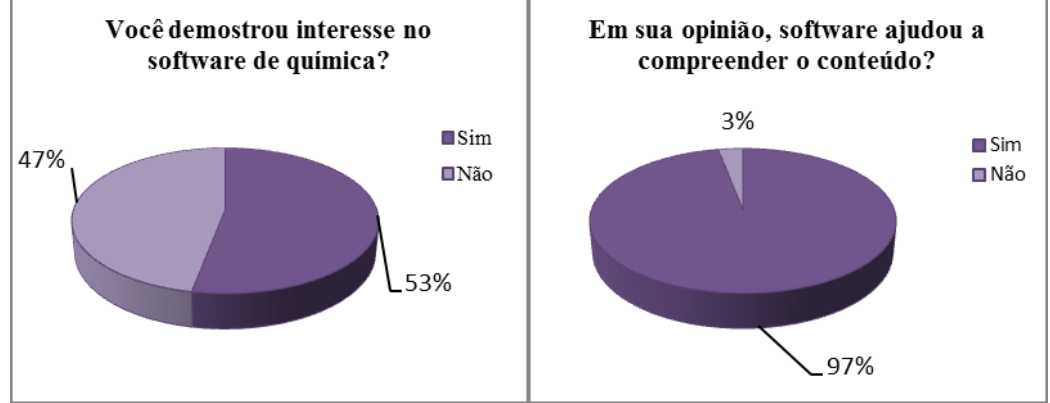

<span id="page-34-2"></span>Fonte: Produzido pelo autor (2018).

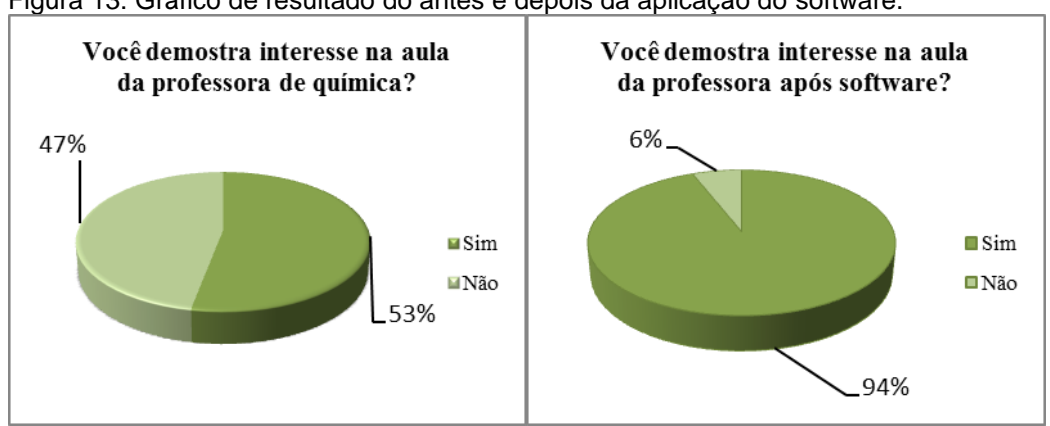

Figura 13: Gráfico de resultado do antes e depois da aplicação do software.

Fonte: Produzido pelo autor (2018).

Adicionando a estes resultados, 87,5% dos estudantes informaram que tempo foi pouco para compreensão total do software, esse tempo se torna curto devido às greves que assolam o sistema publico de ensino. E ainda, constatou-se que 100% dos alunos nunca haviam manuseado um software de modelagem molecular.

Observamos um aumento significativo de (15,6%) no entendimento do assunto com o auxilio do programa mudando de compreensivo para fácil a figura 6 com o gráfico demostra algumas evoluções após aplicação do software.

<span id="page-35-0"></span>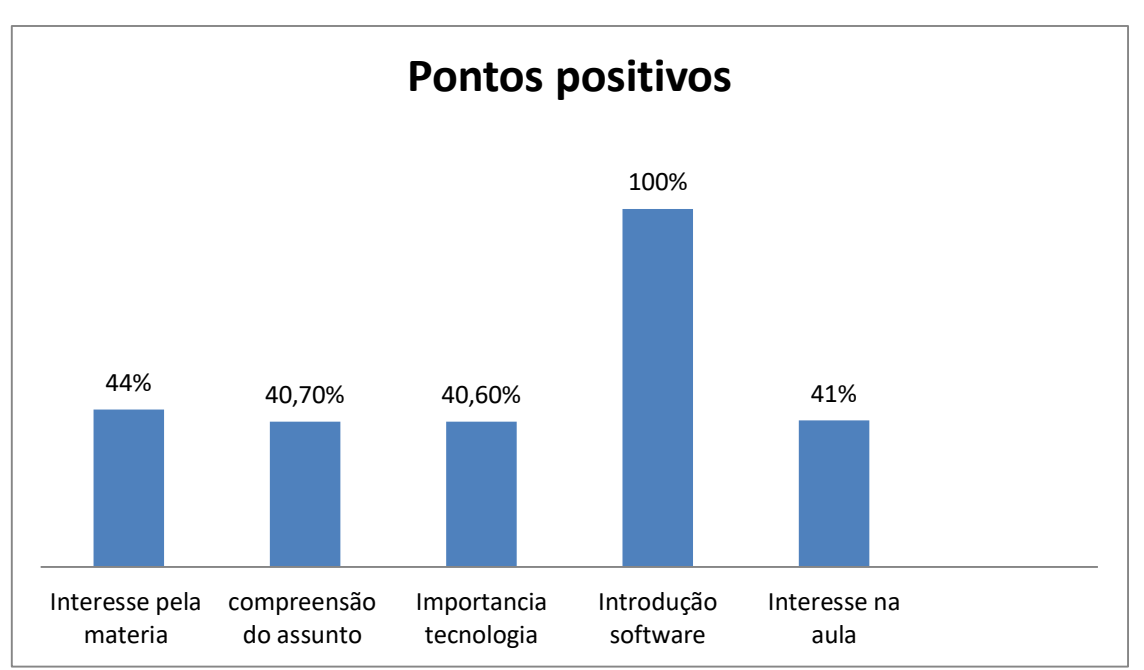

Figura 14: Gráfico com pontos positivos da pesquisa

Fonte: Produzido pelo autor (2018).

Notamos uma diminuição da dificuldade em entender o assunto de funções orgânicas, verificou-se que o software contribui na mediação da aprendizagem das funções orgânicas. O que enfatiza a importância da aplicação de técnicas inovadoras em sala de aula, despertando a curiosidade e o interesse dos alunos.

Destacando-se os que ainda (22%) apresentaram dificuldade em entender o assunto e relataram que o tempo para aprender o funcionamento foi pouco, mas (97%) acha que o programa contribuiu muito com ensino de funções orgânicas.

Um fato importante do programa foi constatado estatisticamente com (100%) considera importante o uso de tecnologia para o ensino- aprendizagem para diversificar o ensino. Segundo um dos alunos (as): "os professores poderiam utilizar mais jogos, experimentos para mudar o tipo de ensino, os alunos não aceita somente aulas com quadro e pincel, queremos aulas experimentais, jogos que descontraia os jovens a matéria de química é muito desinteressante, mas com novos métodos podem mudar isso" fato comprovado por um aumento significativo de (44%) dos alunos se interessaram mais pela a mesma aula.

Na avaliação objetiva, os alunos foram instigados a responder um exercício antes para avaliar o projeto composto por 6 (seis) perguntas sendo 2 (duas) desafio, foi incentivados a construir estruturas orgânicas a partir do software, considerando o aluno como sujeito ativo no processo educacional, dispondo de condições propícias na busca do conhecimento e experiências novas, de acordo com a concepção de Libâneo (1992). Tratando os dados quantitativamente, verificou-se uma porcentagem em média de compreensão total de 70% como mostra na figura 7 com o gráfico, após aplicação do projeto.

<span id="page-36-0"></span>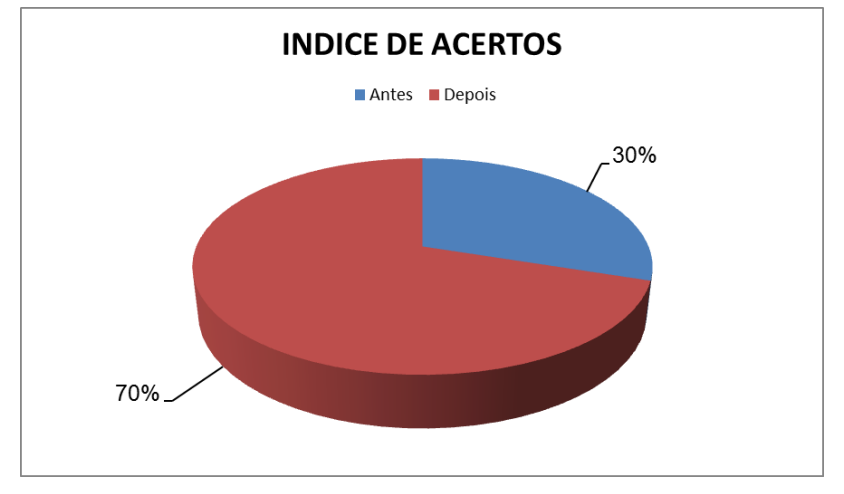

Figura 15: Gráfico com índice de acertos de questões antes e depois da aplicação software.

Fonte: Produzido pelo autor (2018).

Este índice de acerto elevado ocorreu devido o assunto lecionado já ter sido ministrado em sala de aula, facilitando o sucesso do trabalho, confirmando o que Moraes (1999) diz que para o sucesso do aprendizado o aluno deve ter conhecimento prévio, assim assimilando novos conceitos numa concepção de construção. Em termos avaliativos do software educacional ChemSketch tivemos um aumento significativo de 40% dos acertos. Segundo os alunos o fato do programa computacional não ter alcançado a porcentagem máxima foi devido apresentar apenas a versão em inglês, dificultando a leitura dos comandos. A maioria dos alunos aprovou a utilização do software como recurso didático na construção do conhecimento de química orgânica.

A criação de estruturas químicas, a visualização de propriedades físicas e químicas e a transformação dos compostos orgânicos 2D para 3D, com o software, foram bastante facilitadas, determinando que este instrumento pode ser utilizado com vantagens em relação a utilização do livro didático no processo de ensino e

<span id="page-37-0"></span>aprendizagem do assunto funções orgânicas. Porém, é necessário que o professor assuma o papel de organizador e mediador, apresentando situações problemas vinculado ao cotidiano, valorizando as concepções prévias dos alunos para uma aprendizagem significativa dos conceitos fundamentais exigidos pela sociedade contemporânea.

## **7. CONSIDERAÇÕES FINAIS**

<span id="page-38-0"></span>Conclui-se que a atividade se revelou satisfatória para promover uma evolução representacional que permitiu os estudantes progredirem na aplicação do conceito de funções orgânicas a uma classe de situações que antes não era possível. Com o trabalho desenvolvido foi possível verificar que o programa CHEMSKETCH analisado e aplicado pode ser uma boa ferramenta que auxilia na construção do conhecimento do assunto de funções orgânica. Entretanto, assim como qualquer outro recurso didático, por si só, não assegura a aprendizagem. É necessário que o professor assuma o papel de organizador e mediador, apresentando situações problemas vinculado ao cotidiano, valorizando as concepções prévias dos alunos para uma aprendizagem significativa dos conceitos fundamentais.

### **REFERÊNCIAS**

ARAUJO, J. C. S. ENTRE O QUADRO-NEGRO E A LOUSA VIRTUAL: PERMANÊNCIAS E EXPECTATIVAS. 2013. Disponivel em: < <http://29reuniao.anped.org.br/trabalhos/trabalho/GT04-2277--Int.pdf> > Acesso em 30 ago. 2018.

AZEVEDO, B. F. T. Tópicos em Construção de Software Educacional. Disponível em <<http://www.inf.ufes.br/~tavares/trab3.html> >. Acesso em: 15 mar. 2018.

BONA, B. O. Análise de softwares educativos para o ensino de matemática nos anos iniciais do ensino fundamental. Experiências em Ensino de Ciências, vol.4, n. 1, pp.35-55, 2009.

FELTRE, Ricardo. Química Orgânica, vol. 3, Editora Moderna, 5ª edição, São Paulo, 2002.

FLORES, K. K. A.; MÓL, G. S. O uso do Software Educacional ACD/ChemSketch® como ferramenta dinâmica no Ensino de Química Orgânica. 29ª Reunião Anual da Sociedade Brasileira de Química. São Paulo, 19 à 25 de maio de 2016. Disponível em: < https://sec.sbq.org.br/cd29ra/resumos/T0005-1.pdf> Acesso em: 08 jun. 2018.

FONSECA, Lúcio. Tecnologia na Escola. 2001. Disponível em < http://luciofonseca.com.br/tecnologia-na-escola-por-que/ >. Acesso em: 04 abr. 2018.

FRANCISCO, W.; MORAES, M. A.; MANOCCHIO, C. V. A.; FRANCISCO JÚNIOR, W.E.; RUIZ, M. Implementação e Avaliação de um Curso Introdutório ao Software ACDLabs ChemSketch® a Graduandos em Química. XIV Encontro Nacional de Ensino de Química (XIV ENEQ). UFPR, 21 à 24 de julho de 2008. Curitiba/PR.

GILBERT, J. K.; BOULTER, C. J.; ELMER, R. (2000) Positioning models in science education and in design and technology education. Kluwer Academic Publishers. 2000.

GONÇALVES, R.O.; CRISÓSTOMO, L.C.S.; MARINHO, M.M.; CASTRO, R.R.; MARINHO, E.S. Estudo in silico da molécula do Ácido (2S)-1-[(2S)-2-metil-3sulfanilpropanoil] pirrolidina-2-carboxilico (CAPTOPRIL). XX Encontro de Iniciação à Pesquisa Universidade de Fortaleza, 20 a 24 de Outubro de 2014.

KNAVE, Bengt. Information Technology (IT) in schools. In: International Scientific Conference On Work With Display Units, 5.,1997, Tóquio. Proceedings. Tóquio, p.107- 108, 1997.

LÈVY, Pierre. Cibercultura. São Paulo: Editora 34, 1999.

LEVY, P. A. Conexão Planetária: o mercado, o ciberespaço, a consciência. São Paulo: Editora 34, 2001.

LIBÂNEO, José C. Didática. São Paulo: Cortez, 1992.

LIBÂNEO, J.C. Adeus Professor, Adeus Professora? Novas exigências educacionais e profissão docente. 13 ed. São Paulo: Cortez, 2011.

MORAES, R. Concepções de aprender de professores de terceiro grau. Revista da ADPPUC (Associação dos professores e pesquisadores da Pontifícia Universidade Católica do Rio Grande do Sul). Porto Alegre. n.1. Outubro 1999.

RAUPP, D.; SERRANO, A.; MARTINS, T. L. C. A evolução da química computacional e sua contribuição para a educação em química. Revista Liberato. v. 9, p. 13-22, 2008.

SANTOS, W. L. P. et al. Química e sociedade. **São Paulo: Nova Geração**, 2005. Disponível em: <http://www.qnesc.sbq.org.br/online/qnesc14/v14a01.pdf > Acesso em 27 abr. 2018.

SANTOS, D. O.; WARTHA, E. J.; FILHO, J. C. S. Softwares educativos livres para o Ensino de Química: Análise e Categorização. XV Encontro Nacional de Ensino de Química (XV ENEQ). Brasília, DF, 21 à 24 de julho de 2010.

SOFFA, M. M.; ALCÂNTARA, P. R. de C. O Uso do Software Educativo: Reflexões da Prática Docente na Sala Informatizada. Disponível em: < <http://propi.ifto.edu.br/ocs/index.php/jice/6jice/paper/viewFile/6956/3355> > Acesso em: 25 ago. 2018.

SOUZA, C. da S., VIANA, E. J., ARANTES, D. T. O USO DE SOFTWARE DE REPRESENTAÇÃO MOLECULAR EM 3D COMO MATERIAL DIDÁTICO INTERDISCIPLINAR PARA O ENSINO DE QUÍMICA. 2017. Disponivel em < http://if.ufmt.br/eenci/artigos/Artigo ID348/v12 n2 a2017.pdf > Acesso em 13 jul. 2018.

TAJRA, S. F. Informática na Educação: Novas ferramentas pedagógicas para o professor na atualidade. 4.ed. São Paulo: ÉRICA, 2001.

VALENTE, J. A. Computadores e conhecimento: repensando educação. Campinas, SP: UNICAMP/NIED, 1998.

VALENTE, J. A. Diferentes usos do Computador na Educação. 1999.

VALENTE, J. A. Diferentes usos do Computador na Educação. 2008. Disponível em < [http://www.pucrs.br/ciencias/viali/doutorado/ptic/aulas/aula\\_3/Valente\\_Jose\\_2.pdf](http://www.pucrs.br/ciencias/viali/doutorado/ptic/aulas/aula_3/Valente_Jose_2.pdf) > Acesso em 10 jun. 2018.

# <span id="page-42-0"></span>**APÊNDICE A – QUESTIONARIO PARA AVALIAÇÃO.**

<span id="page-42-1"></span>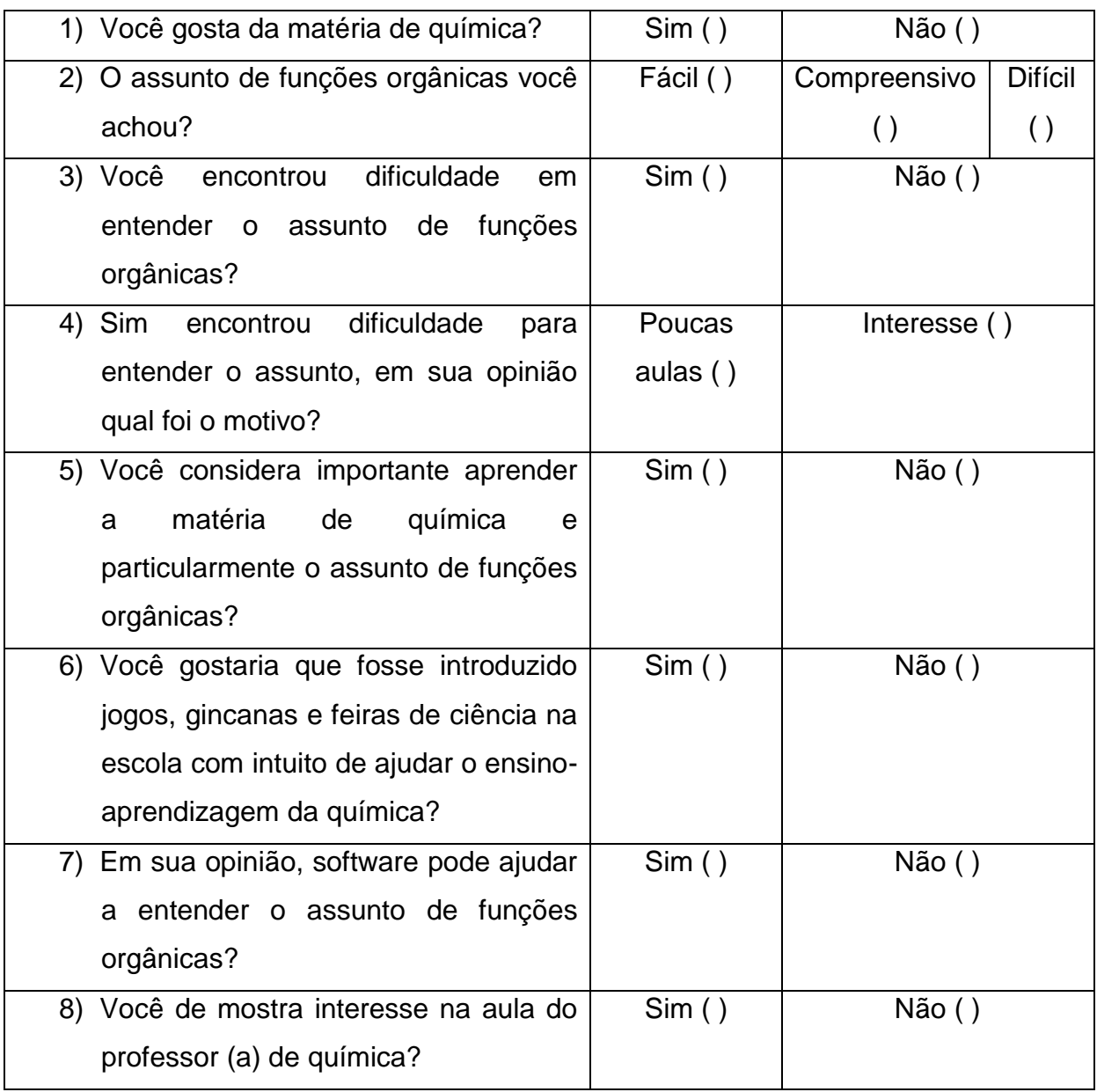

# **APÊNDICE B – QUESTIONARIO PARA AVALIAÇÃO. UNIVERSIDADE FEDERAL DE ALAGOAS - UFAL**

## **QUESTIONÁRIO PARA AVALIAÇÃO DA IMPLANTAÇÃO DO PROGRAMA CHEMSKETCH NO ENSINO DE FUNÇÕES ORGANICAS**

**Escola avaliada: Nome: Serie: turno:**

**Exercício com intuito de avaliar o conhecimento em funções orgânicas de nome as moléculas e indica qual função orgânica pertence.**

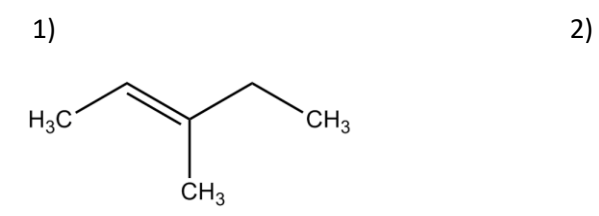

 $CH<sub>3</sub>CH - CCH<sub>3</sub>$ <br>  $CH<sub>3</sub>CH - CCH<sub>3</sub>$ 

 Nomeclatura: Nomeclatura: Função: Função:

 $H_3C$ 

 Nomeclatura: Nomeclatura: Função: Função: Questoes desafio:

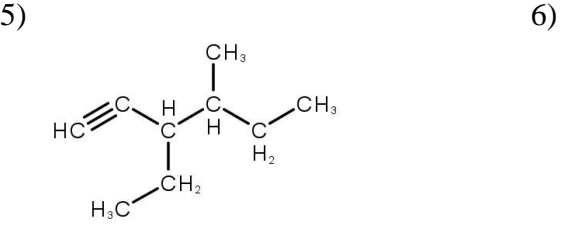

Função: Função:

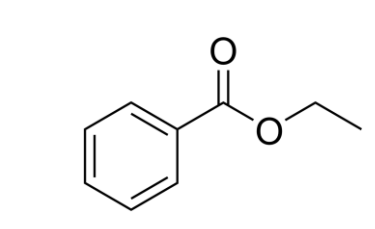

Nomeclatura: Nomeclatura:

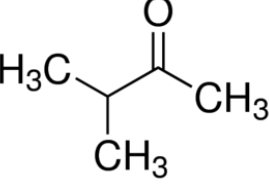

 $3)$  4)  $\overline{\mathsf{c}}\mathsf{H}_3$ 

# <span id="page-44-0"></span>**APÊNDICE C – RESULTADOS DAS QUESTÕES CERTAS E ERRADAS QUE FORAM USADOS PARA RETIRAR A MÉDIA PERCENTUAL DE ACERTOS.**

Antes da aplicação do software.

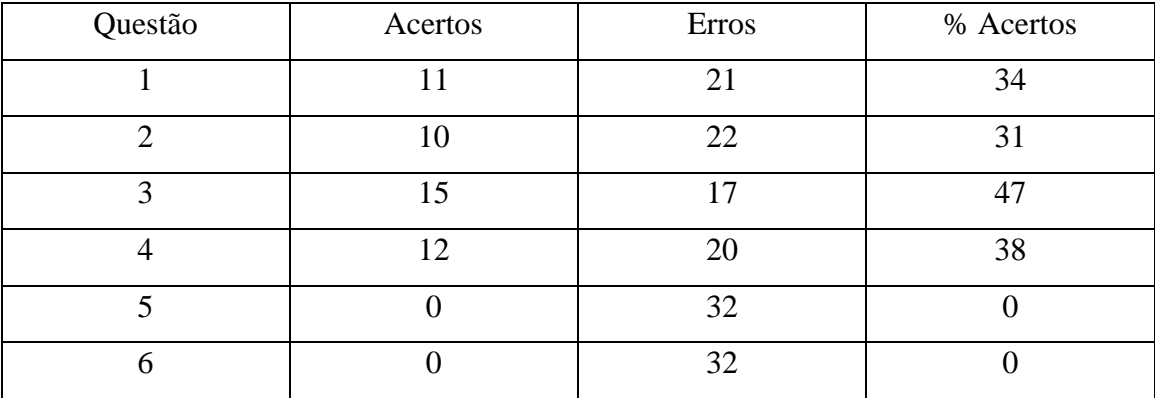

Depois da aplicação do software.

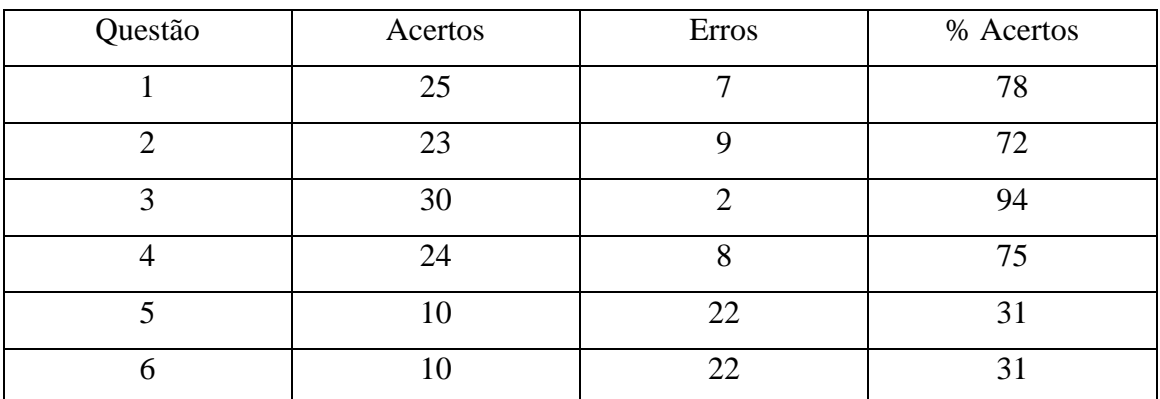

Fonte: Produzida pelo autor (2018).